# **МИНИСТЕРСТВО ОБРАЗОВАНИЯ И НАУКИ САМАРСКОЙ ОБЛАСТИ**

**государственное бюджетное профессиональное образовательное учреждение Самарской области «Сызранский политехнический колледж»**

# **УТВЕРЖДЕНО**

Приказ директора ГБПОУ «СПК» от 20.02.2024 № 28-од

# **РАБОЧАЯ ПРОГРАММА ПРОФЕССИОНАЛЬНОГО МОДУЛЯ**

# **ПМ.04 ОСВОЕНИЕ ПРОФЕССИИ РАБОЧЕГО 16199 ОПЕРАТОР ЭЛЕКТРОННО-ВЫЧИСЛИТЕЛЬНЫХ И ВЫЧИСЛИТЕЛЬНЫХ МАШИН**

**профессиональный цикл основной образовательной программы 09.02.01 Компьютерные системы и комплексы**

# **РАССМОТРЕНО НА ЗАСЕДАНИИ ОДОБРЕНО**

Цикловой комиссии профессионального цикла специальностей 09.02.01, 09.02.07, 38.02.01 Протокол заседания цикловой комиссии от 15.02.2024 № 7 Председатель ЦК Черникова А.О.

Методистом Мустафиной Е.В. Экспертное заключение технической экспертизы рабочих программ ООП по специальности 09.02.01 Компьютерные системы и комплексы от 16.02.2024

# **СОГЛАСОВАНО**

с АО «ТЯЖМАШ» Акт согласования ООП по специальности 09.02.01 Компьютерные системы и комплексы от 19.02.2024

Составитель: Кувшинова С.М., преподаватель ГБПОУ «СПК»

Рабочая программа профессионального модуля ПМ.04 Освоение профессии рабочего 16199 оператор электронно-вычислительных и вычислительных машин разработана на основе ФГОС СПО по специальности 09.02.01 Компьютерные системы и комплексы, утвержденного приказом Министерства просвещения РФ от 25.05.2022 г. № 362.

Рабочая программа разработана с учетом профессионального стандарта Специалист по информационным ресурсам, 4 уровня квалификации, утвержденного приказом Министерства труда и социальной защиты Российской Федерации от 19 июля 2022 г. № 420н, а также с учетом квалификационных запросов со стороны АО «ТЯЖМАШ».

Рабочая программа ориентирована на подготовку студентов к выполнению заданий, соответствующих требованиям регионального чемпионата «Профессионалы» по компетенции Сетевое и системное администрирование, требований демонстрационного экзамена.

Рабочая программа разработана в соответствии с требованиями к оформлению, установленными в ГБПОУ «СПК».

Содержание программы реализуется в процессе освоения студентами основной образовательной программы по специальности 09.02.01 Компьютерные системы и комплексы.

# **СОДЕРЖАНИЕ**

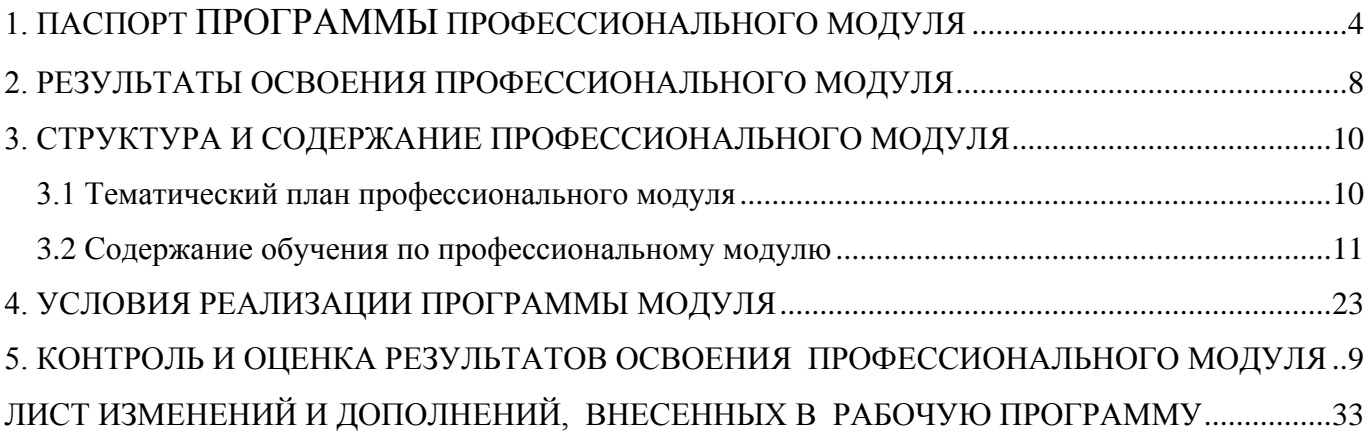

### **1. ПАСПОРТ ПРОГРАММЫ ПРОФЕССИОНАЛЬНОГО МОДУЛЯ**

# **ПМ.04 ОСВОЕНИЕ ПРОФЕССИИ РАБОЧЕГО 16199 ОПЕРАТОР ЭЛЕКТРОННО-ВЫЧИСЛИТЕЛЬНЫХ И ВЫЧИСЛИТЕЛЬНЫХ МАШИН**

### **1.1. Область применения программы**

Рабочая программа профессионального модуля (далее программа – ПМ) является частью основной образовательной программы по специальности 09.02.01 Компьютерные системы и комплексы базовой подготовки, разработанной в ГБПОУ «СПК».

Рабочая программа профессионального модуля может быть использована в дополнительном профессиональном образовании и профессиональной подготовке.

Рабочая программа составляется для очной и очной с применением дистанционных образовательных технологий форм обучения*.*

### **1.2. Цели и задачи модуля – требования к результатам освоения модуля:**

Вариативная часть:

По результатам освоения ПМ.04 Освоение профессии рабочего 16199 оператор электронно-вычислительных и вычислительных машин у обучающихся должны быть сформированы вариативные образовательные результаты, ориентированные на выполнение требований рынка труда.

С целью реализации требований профессионального стандарта Специалист по информационным ресурсам, 4 уровня квалификации, обучающийся в должен:

### **иметь практический опыт:**

 настройки параметров функционирования персонального компьютера, периферийного оборудования и компьютерной оргтехники;

 доступа и использования информационных ресурсов локальных и глобальных компьютерных сетей;

 диагностики простейших неисправностей персонального компьютера, периферийного оборудования и компьютерной оргтехники;

 создания различных видов документов с помощью различного прикладного программного обеспечения, в т.ч. текстовых, табличных, презентационных, а также Веб-страниц;

сканирования, обработки и распознавания документов;

создания цифровых графических объектов;

 осуществления навигации по ресурсам, поиска, ввода и передачи данных с помощью технологий и сервисов Интернета;

создания и обработки объектов мультимедиа;

### **уметь:**

 управлять файлами данных на локальных, съемных запоминающих устройствах, а также на дисках локальной компьютерной сети и в интернете;

 подключать периферийные устройства и компьютерную оргтехнику к персональному компьютеру и настраивать режимы ее работы;

 производить установку и замену расходных материалов для периферийных устройств и компьютерной оргтехники;

 производить распечатку, копирование и тиражирование документов на принтер и другие периферийные устройства вывода;

производить сканирование прозрачных и непрозрачных оригиналов;

 производить съемку и передачу цифровых изображений с фото- и видеокамеры на персональный компьютер;

осуществлять резервное копирование и восстановление данных;

 диагностировать простейшие неисправности персонального компьютера, периферийного оборудования и компьютерной оргтехники;

 создавать и управлять содержимым документов с помощью редактора документов;

создавать и управлять содержимым таблиц с помощью редакторов таблиц;

 создавать и управлять содержимым презентаций с помощью редакторов презентаций;

 создавать и управлять содержимым Веб-страниц с помощью HTMLредакторов;

создавать и обмениваться письмами электронной почты;

 осуществлять навигацию по Веб-ресурсам Интернета с помощью программы Веб-браузера;

 осуществлять поиск, сортировку и анализ информации с помощью поисковых интернет-сайтов;

 осуществлять взаимодействие с пользователями с помощью программыпейджера мгновенных сообщений;

 распознавать сканированные текстовые документы с помощью программ распознавания текста;

 создавать и редактировать графические объекты с помощью программ для обработки растровой и векторной графики;

**знать:**

классификацию видов и архитектуру персональных компьютеров;

 виды и назначение периферийных устройств, их устройство и принцип действия, интерфейсы подключения и правила эксплуатации;

 принципы установки и настройки основных компонентов операционной системы и драйверов периферийного оборудования;

 виды и характеристики носителей информации, файловые системы, форматы представления данных;

 принципы функционирования локальных и глобальных компьютерных сетей;

 нормативные документы по установке, эксплуатации и охране труда при работе с персональным компьютером, периферийным оборудованием и компьютерной оргтехникой;

5

 порядок установки и настройки прикладного программного обеспечения на персональный компьютер;

 назначение, разновидности и функциональные возможности редакторов текстов, таблиц и презентаций;

 назначение, разновидности и функциональные возможности программ распознавания текста;

 назначение, разновидности и функциональные возможности программ обработки растровой и векторной графики;

 назначение, разновидности и функциональные возможности программ для создания объектов мультимедиа.

# **1.3. Количество часов на освоение программы профессионального модуля**

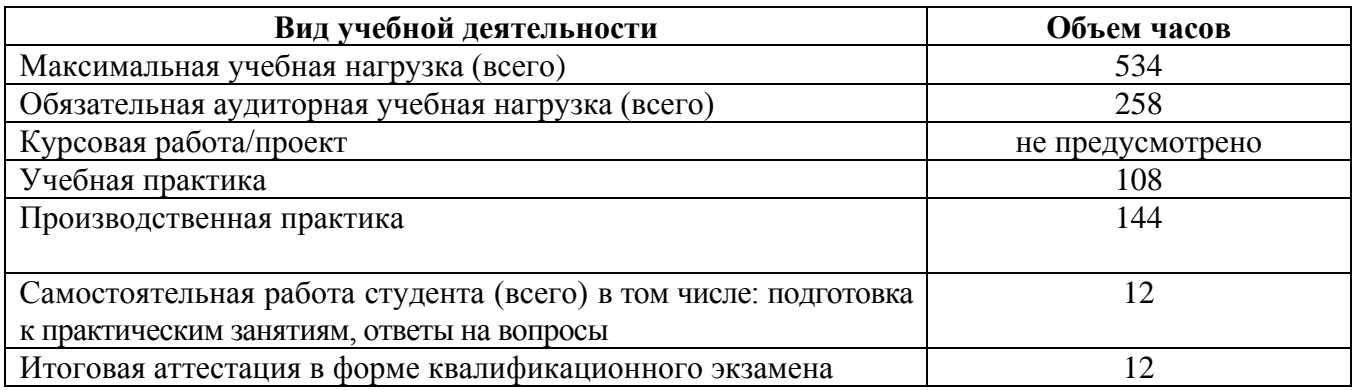

# **2. РЕЗУЛЬТАТЫ ОСВОЕНИЯ ПРОФЕССИОНАЛЬНОГО МОДУЛЯ**

Вариативная часть профессионального модуля направлена на формирование дополнительных (вариативных) ПК:

 ПКв 4.1. Подготавливать к работе, настраивать и обслуживать аппаратное обеспечение, периферийные устройства персонального компьютера и компьютерную оргтехнику

 ПКв 4.2. Осуществлять ввод и обмен данными между персональным компьютером и периферийными устройствами и ресурсами локальных компьютерных сетей.

 ПКв 4.3. Создавать и управлять на персональном компьютере текстовыми документами, таблицами, презентациями и содержанием баз данных.

 ПКв 4.4. Осуществлять навигацию по ресурсам, поиск, ввод и передачу данных с помощью технологий и сервисов Интернета.

 ПКв 4.5. Создавать и обрабатывать цифровые изображения и объекты мультимедиа.

Результатом освоения профессионального модуля является овладение трудовыми функциями профессионального стандарта Специалист по информационным ресурсам:

А/01.4 Ввод и обработка текстовых данных для сайтов

А/02.4 Сканирование и обработка графической информации

А/03.4 Ведение информационных баз данных

В процессе освоения ПМ студенты должны овладеть общими компетенциями (ОК):

ОК 01. Выбирать способы решения задач профессиональной деятельности применительно к различным контекстам;

ОК 02. Использовать современные средства поиска, анализа и интерпретации информации, и информационные технологии для выполнения задач профессиональной деятельности;

ОК 03. Планировать и реализовывать собственное профессиональное и личностное развитие, предпринимательскую деятельность в профессиональной сфере, использовать знания по финансовой грамотности в различных жизненных ситуациях;

ОК 04. Эффективно взаимодействовать и работать в коллективе и команде;

ОК 05. Осуществлять устную и письменную коммуникацию на государственном языке Российской Федерации с учетом особенностей социального и культурного контекста;

ОК 06. Проявлять гражданско-патриотическую позицию, демонстрировать осознанное поведение на основе традиционных общечеловеческих ценностей, в том числе с учетом гармонизации межнациональных и межрелигиозных отношений, применять стандарты антикоррупционного поведения;

ОК 07. Содействовать сохранению окружающей среды, ресурсосбережению, применять знания об изменении климата, принципы бережливого производства, эффективно действовать в чрезвычайных ситуациях;

ОК 08. Использовать средства физической культуры для сохранения и укрепления здоровья в процессе профессиональной деятельности и поддержания необходимого уровня физической подготовленности;

ОК 09. Пользоваться профессиональной документацией на государственном и иностранном языках.

# **3. СТРУКТУРА И СОДЕРЖАНИЕ ПРОФЕССИОНАЛЬНОГО МОДУЛЯ**

# **3.1 Тематический план профессионального модуля**

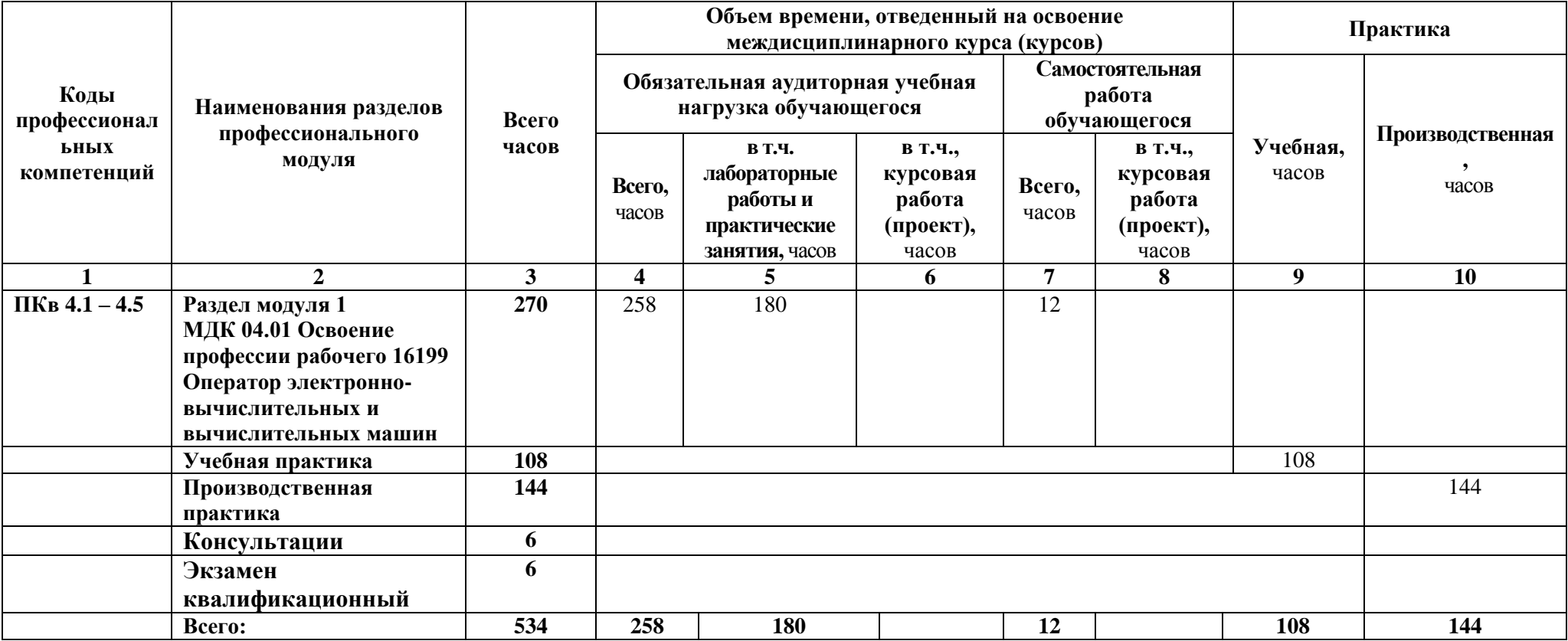

# **3.2 Содержание обучения по профессиональному модулю**

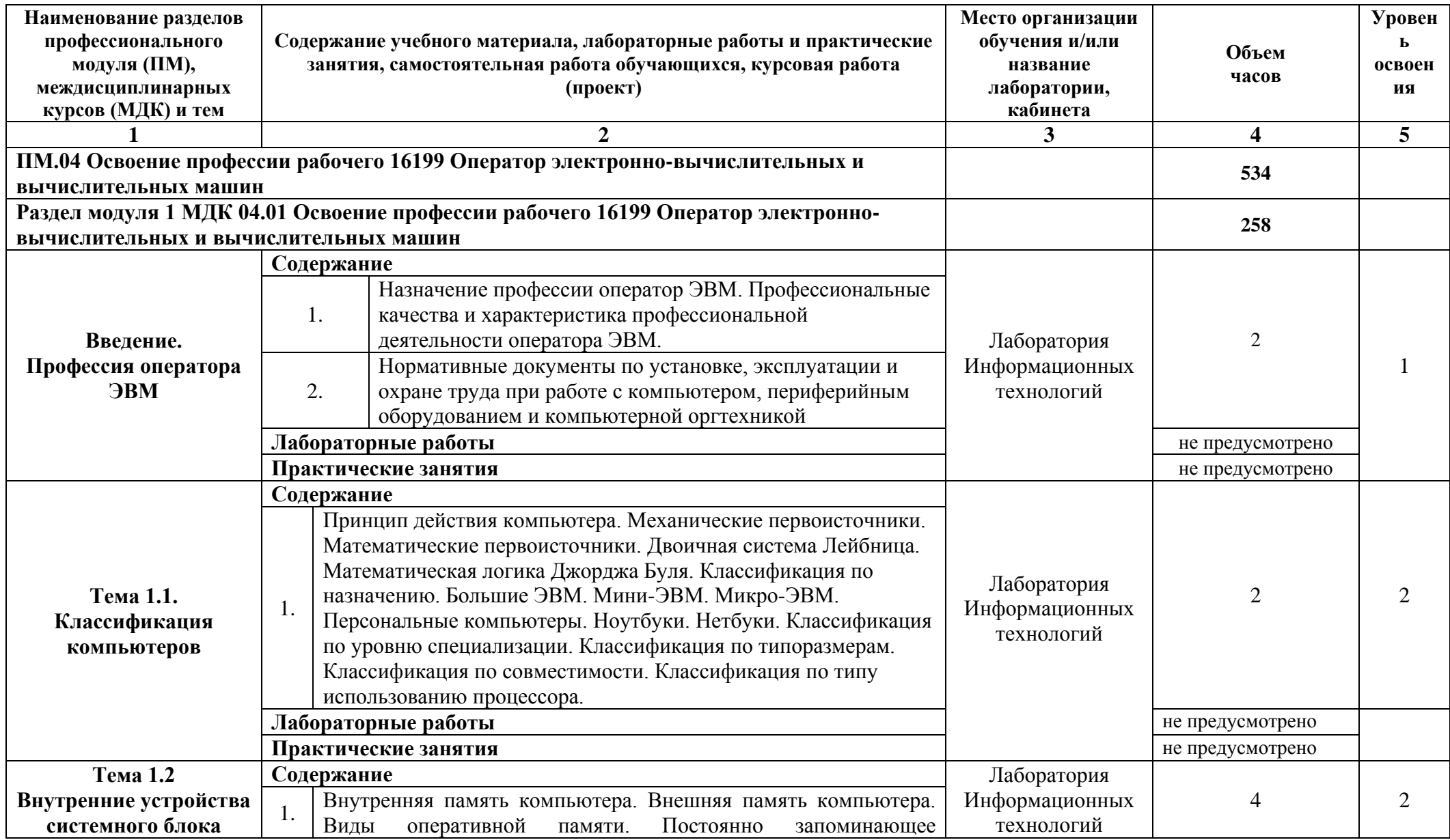

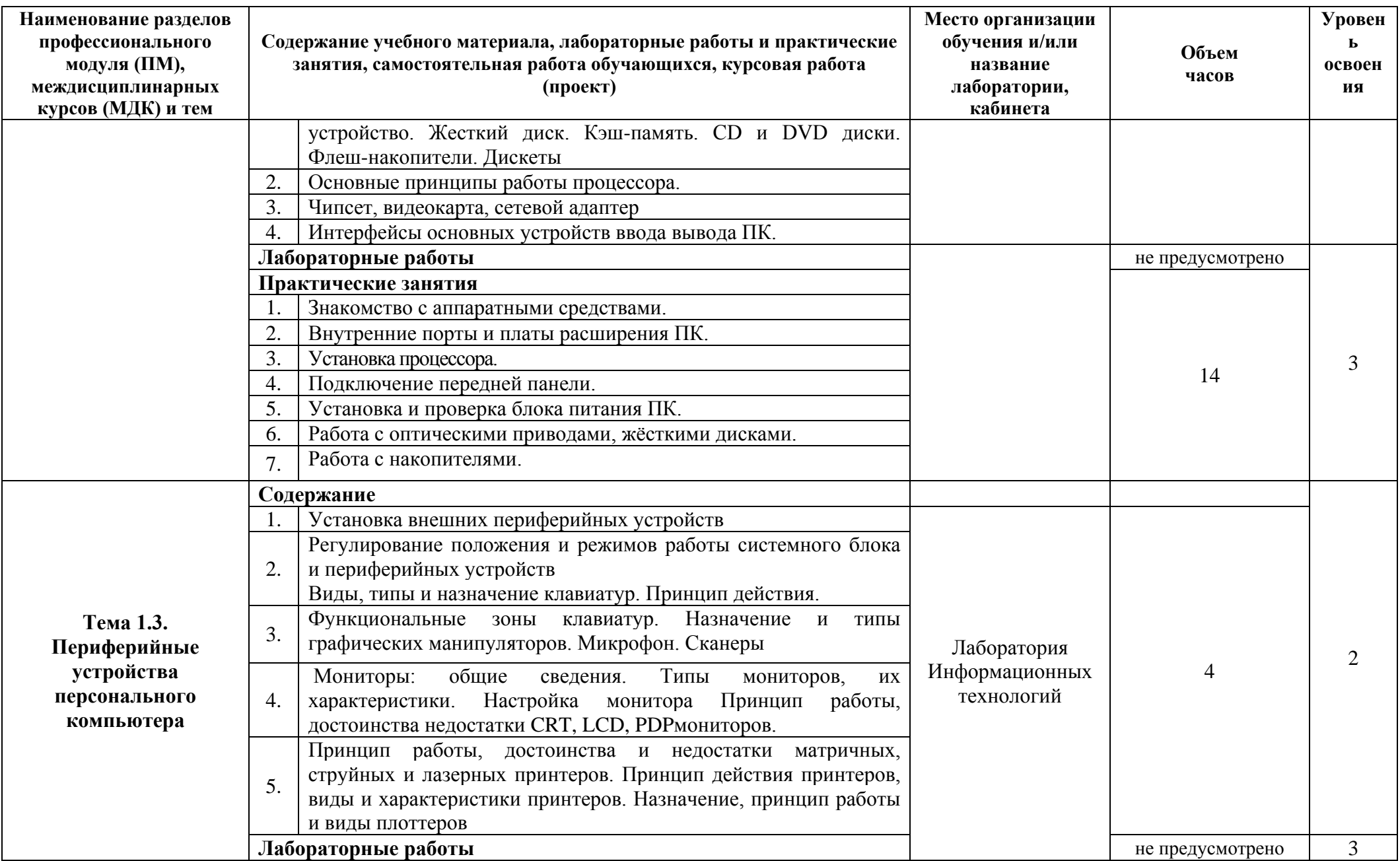

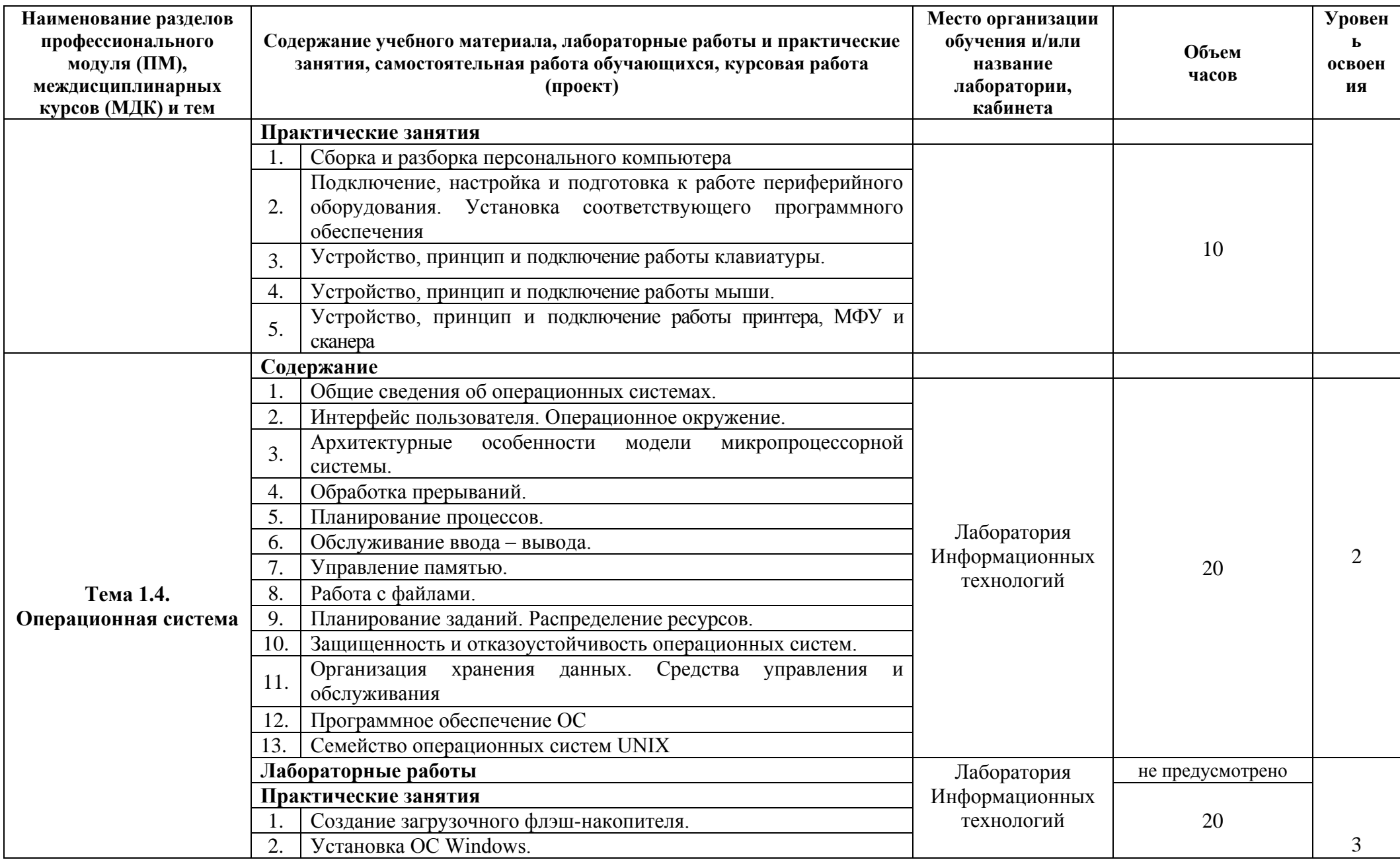

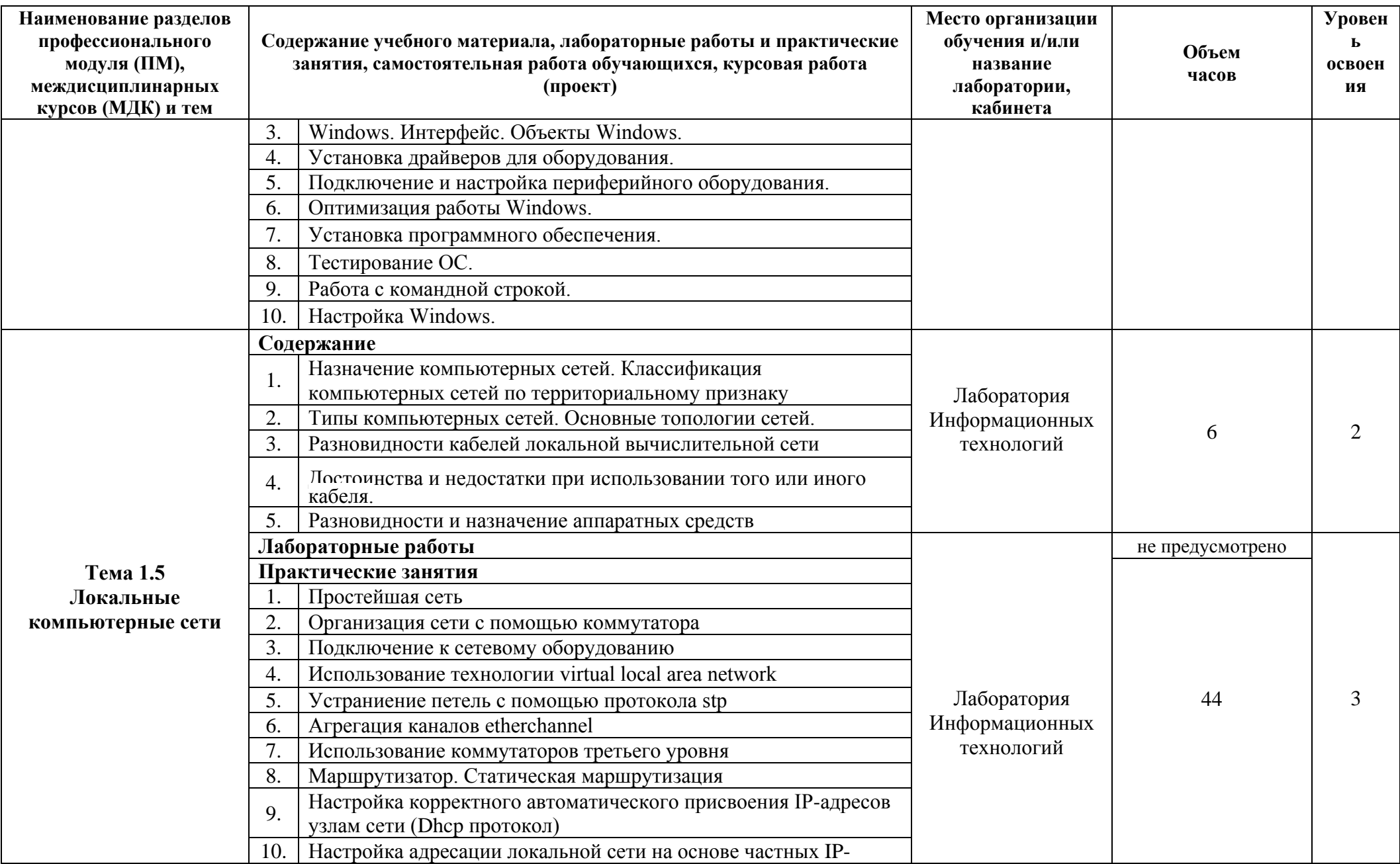

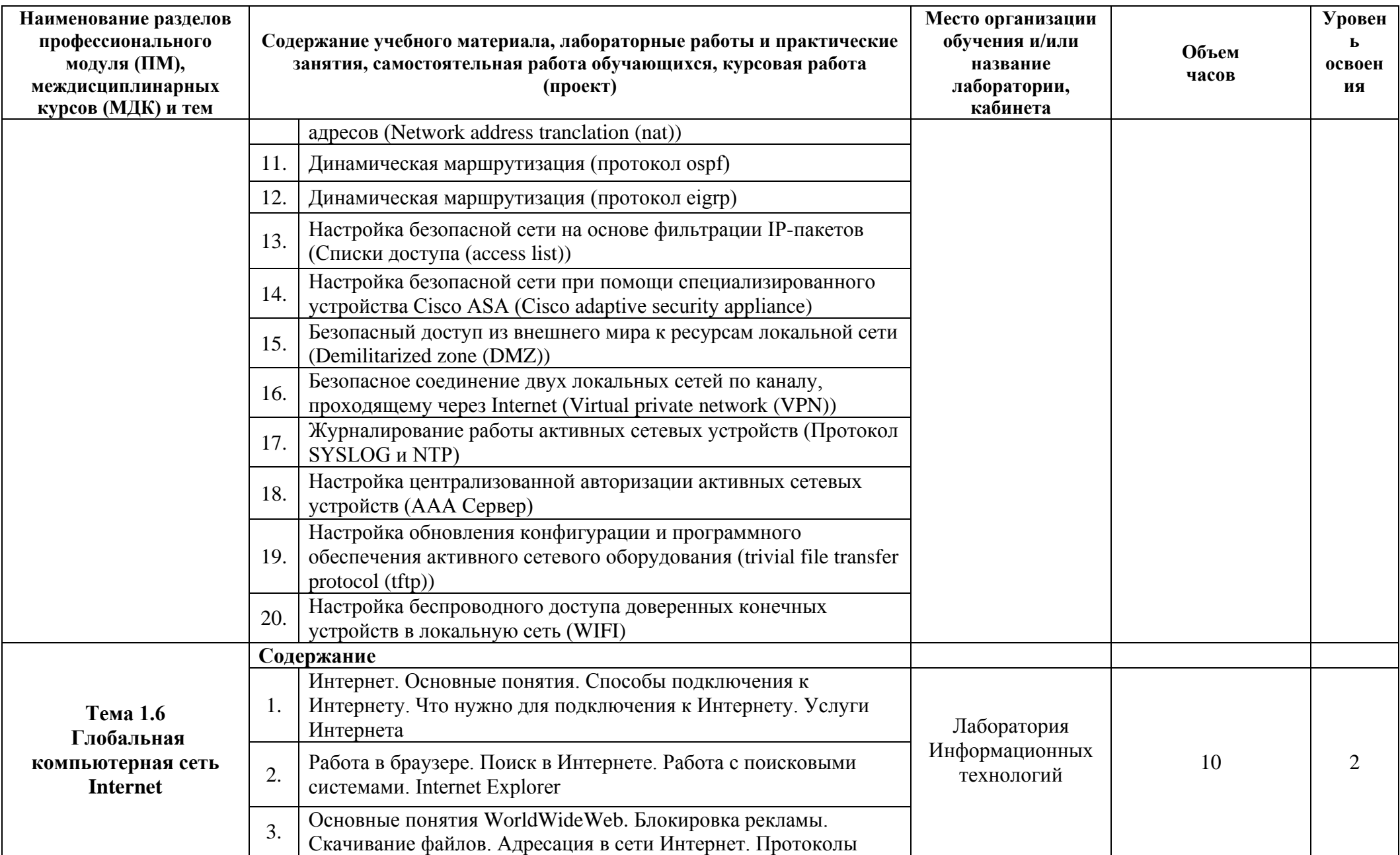

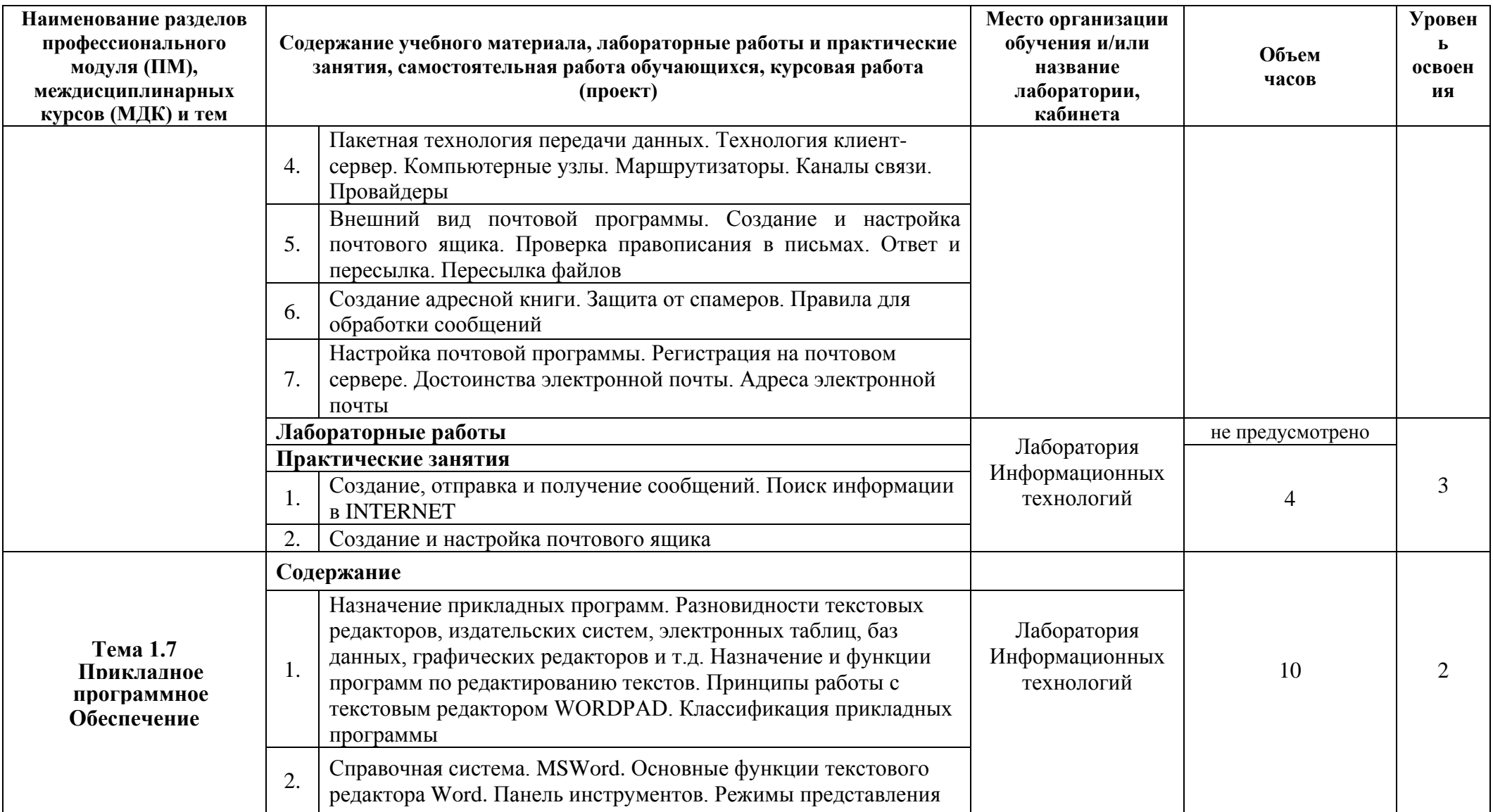

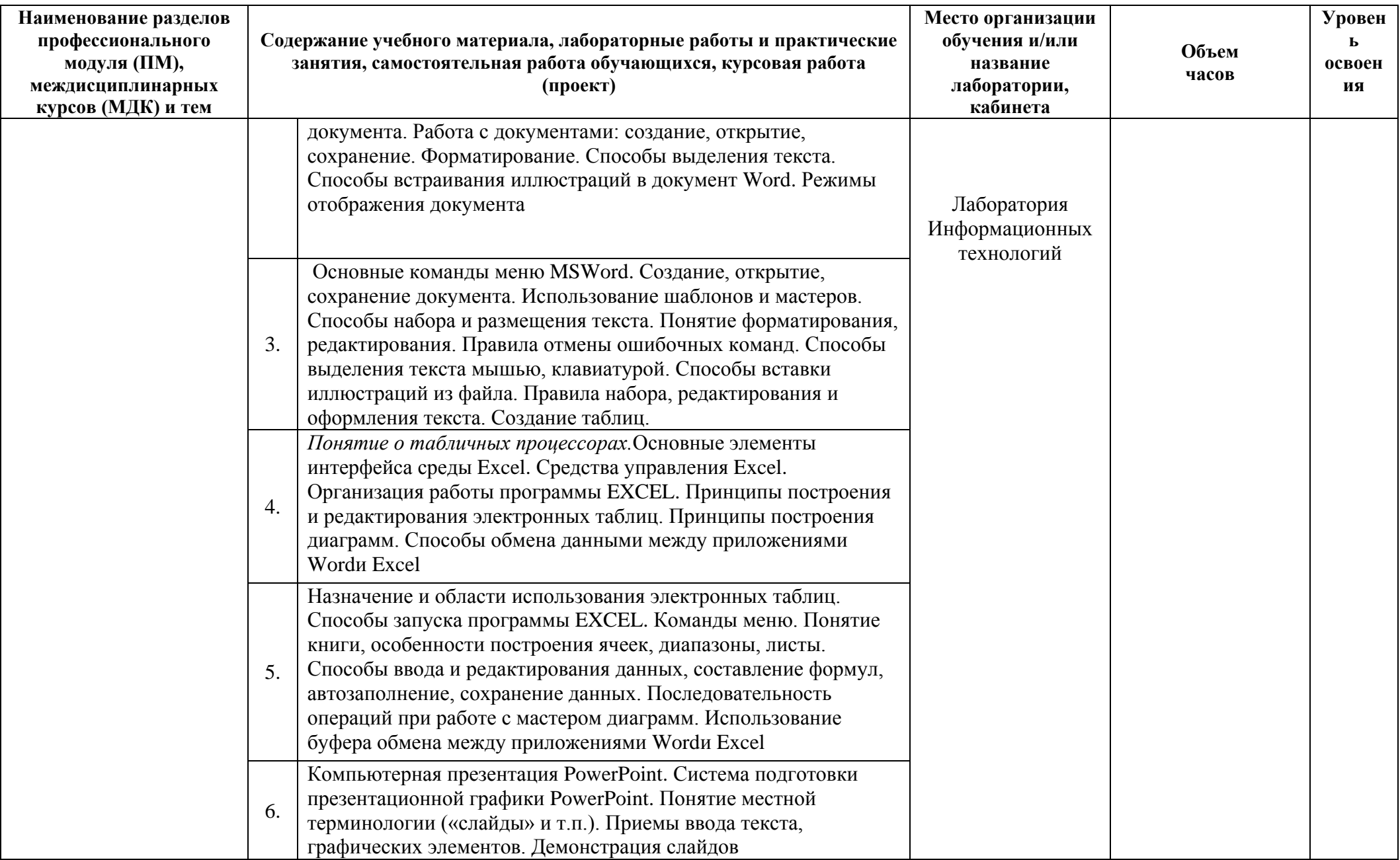

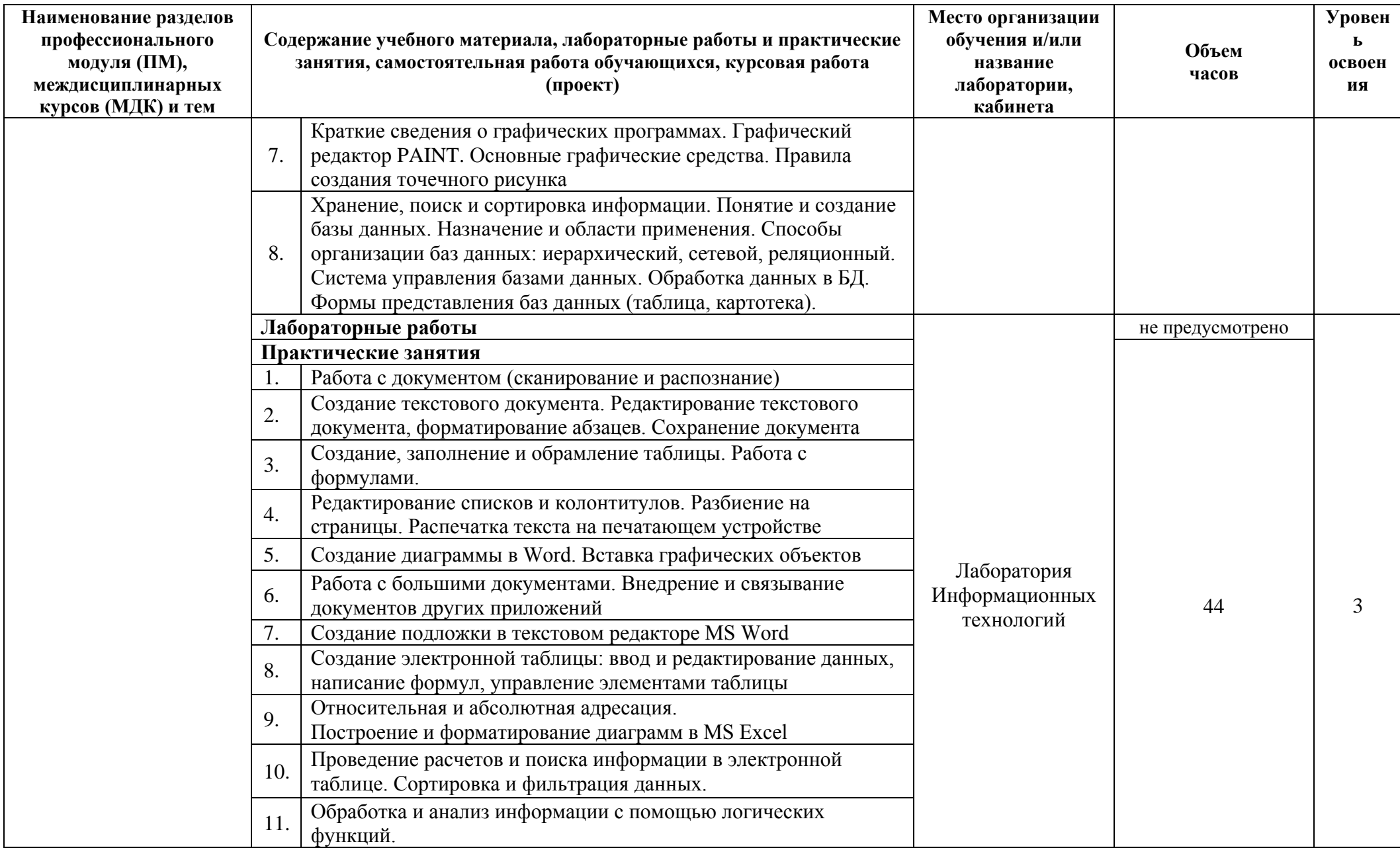

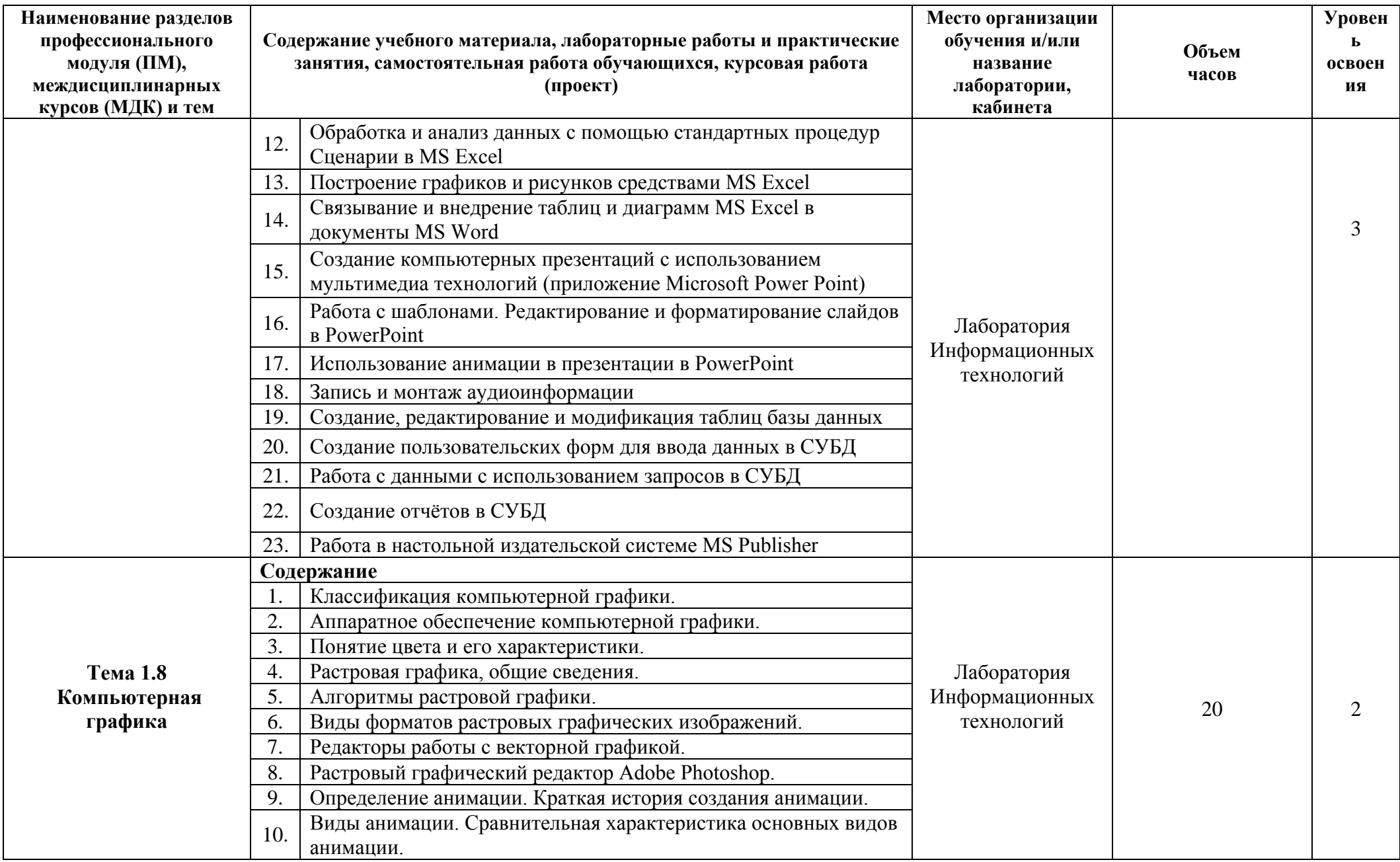

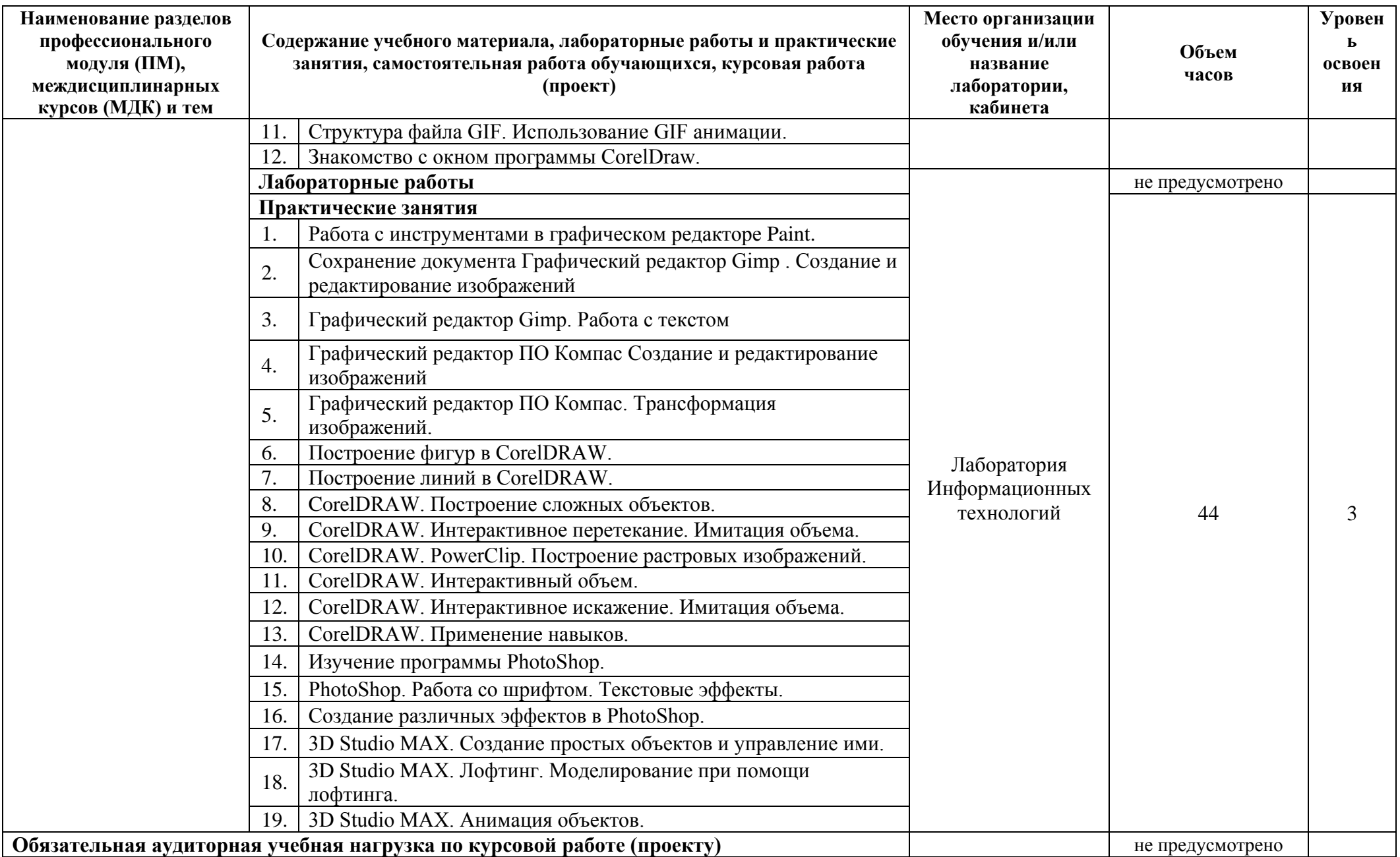

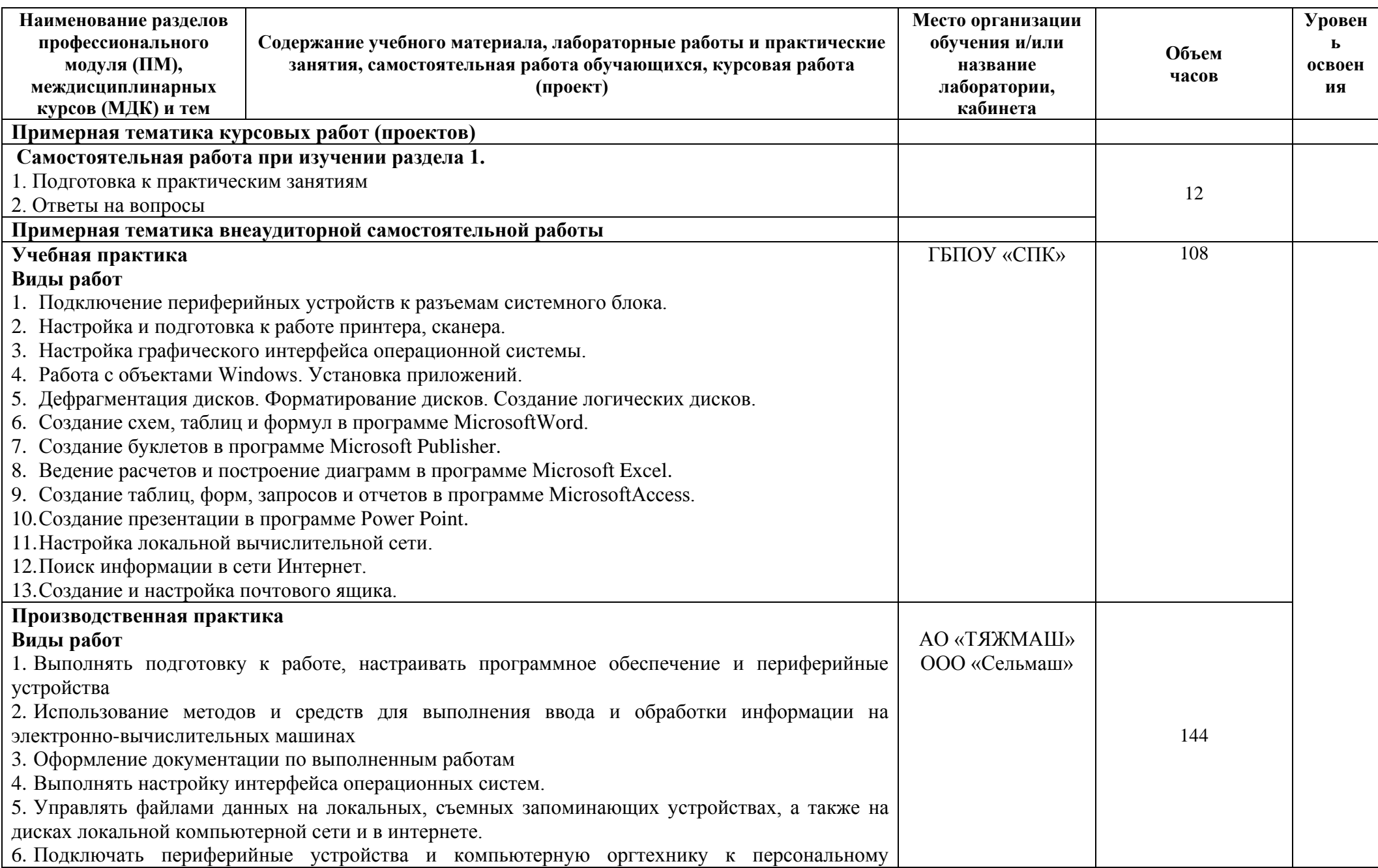

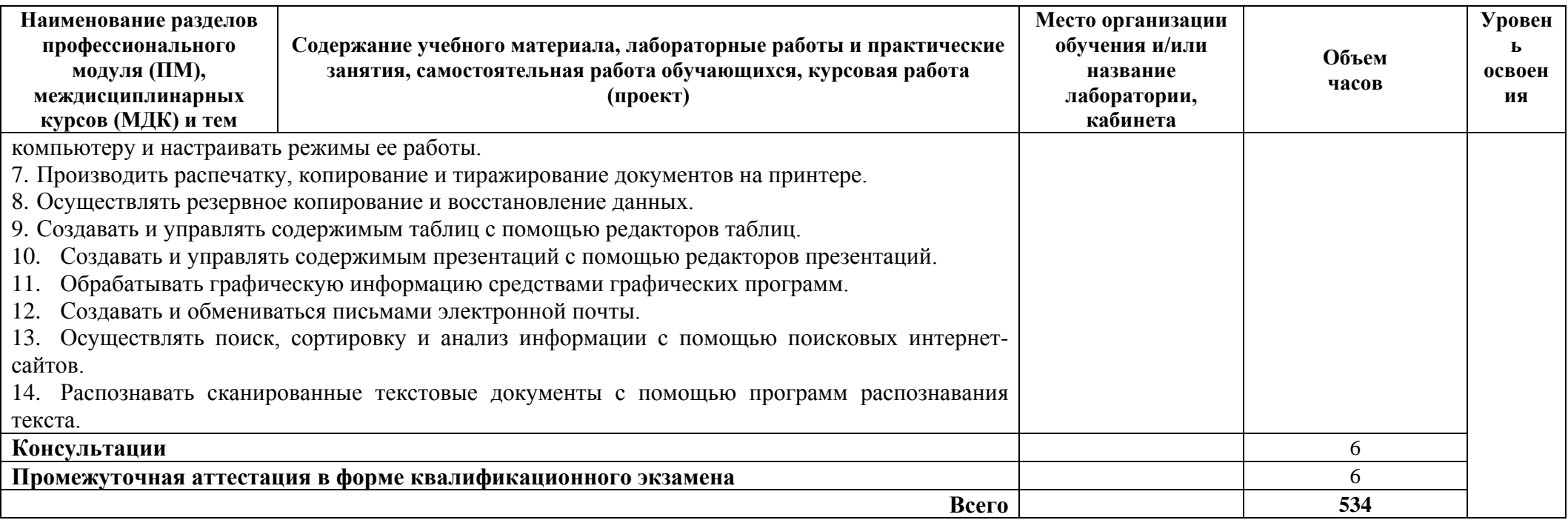

# **4. УСЛОВИЯ РЕАЛИЗАЦИИ ПРОГРАММЫ МОДУЛЯ**

### **4.1 Требования к минимальному материально-техническому обеспечению**

Реализация программы ПМ.04 Освоение профессии рабочего 16199 Оператор электронно-вычислительных и вычислительных машин требует наличия учебной лаборатории «Информационных технологий».

Оборудование лаборатории и рабочих мест лаборатории «Информационных технологий»

− автоматизированные рабочие места обучающихся (процессор не ниже i5, оперативная память объемом не менее 16 Гб или аналоги);

− автоматизированное рабочее место преподавателя (процессор не ниже i5, оперативная память объемом не менее 32 Гб или аналоги);

− демонстрационные стенды;

− принтеры;

− МФУ;

− интерактивная доска;

− аудиосистема;

− проектор и экран;

− маркерная доска.

Технические средства обучения:

мультимедийный проектор;

персональные компьютеры с выходом в интернет.

Реализация рабочей программы ПМ предполагает обязательную учебную и производственную практику.

Оборудование и технологическое оснащение рабочих мест в ГБПОУ «СПК»:

стол;

стул;

компьютер;

комплект учебно-методической документации;

 методические рекомендации для организации самостоятельной деятельности студентов;

набор инструментов.

Оборудование и технологическое оснащение рабочих мест на предприятии (при организации обучения в дуальной форме):

стол;

стул;

компьютер;

комплект учебно-методической документации;

 методические рекомендации для организации самостоятельной деятельности студентов;

набор инструментов.

Оборудование и технологическое оснащение рабочих мест на базе ООпартнере (при реализации сетевой образовательной программы):

стол;

стул;

компьютер;

комплект учебно-методической документации;

 методические рекомендации для организации самостоятельной деятельности студентов;

набор инструментов.

**4.2 Информационное обеспечение обучения (**перечень рекомендуемых учебных изданий, Интернет-ресурсов, дополнительной литературы)

#### **Основные источники**

Для преподавателей

1. Айдинян А.Р. Аппаратные средства вычислительной техники Издательство: Директ-Медиа, Москва, 2018г.

2. Демидов Л.Н. Информационные технологии, Издательство: КНОРУС, Москва, 2019г.

#### Для студентов

1. Айдинян А.Р. Аппаратные средства вычислительной техники Издательство: Директ-Медиа, Москва, 2018г.

2. Демидов Л.Н. Информационные технологии, Издательство: КНОРУС, Москва, 2019г.

### **Интернет-ресурсы**

1. Информатика и вычислительная техника: Форма доступа: [http://www.twirpx.com.](http://www.twirpx.com/)

2. Информационные технологии: Форма доступа: [http://itru.info.](http://itru.info/)

3. Информационные технологии: Курс лекций [Электронный ресурс]. – Режим доступа: [http://www.tspu.tula.ru/ivt/old\\_site/umr/inform/lect/lect6.htm,](http://www.tspu.tula.ru/ivt/old_site/umr/inform/lect/lect6.htm) свободный. – Загл. с экрана.

4. Образовательный портал. [Электронный ресурс] – Режим доступа [https://studfiles.net](https://studfiles.net/)

5. Образовательный портал. [Электронный ресурс] – Режим доступа [http://procomputer.su](http://procomputer.su/)

#### **Дополнительные источники**

Для преподавателей

1. Голицына О.Л. Базы данных: учебное пособие для СПО – М.: ФОРУМ: ИНФРА-М, 2016.

2. Гвоздева В.А. Введение в специальность программиста. – М.: 2017.

#### Для студентов

1. Голицына О.Л. Базы данных: учебное пособие для СПО – М.: ФОРУМ: ИНФРА-М, 2016.

2. Гвоздева В.А. Введение в специальность программиста. – М.: 2017..

### **4.3 Общие требования к организации образовательного процесса.**

Освоение ПМ.04 Освоение профессии рабочего 16199 Оператор электронновычислительных и вычислительных машин производится в соответствии с учебным планом по специальности 09.02.01 Компьютерные системы и комплексы и календарным графиком, утвержденным директором ГБПОУ «СПК».

Образовательный процесс организуется строго по расписанию занятий, утвержденному директором ГБПОУ «СПК». График освоения ПМ.04 Освоение профессии рабочего 16199 Оператор электронно-вычислительных и вычислительных машин предполагает последовательное освоение МДК 04.01 Освоение профессии рабочего 16199 Оператор электронно-вычислительных и вычислительных машин, включающих в себя как теоретические, так и лабораторнопрактические занятия.

Освоению ПМ.04 Освоение профессии рабочего 16199 Оператор электронновычислительных и вычислительных машин предшествует обязательное изучение учебных дисциплин ОП.03 Инженерная компьютерная графика, ОП.05 Операционные системы и среды, ОП.05 Информационные технологии, которые являются обязательными для изучения перед ПМ.

При проведении лабораторных работ/практических занятий (ЛР/ПЗ) деление группы студентов на подгруппы не предусмотрено.

Лабораторные работы проводятся в специально оборудованной лаборатории (ях) наименование лабораторий по ФГОС СПО или ПООП и/или при реализации дуального обучения (элементов дуального обучения) или при реализации сетевых образовательных программ указать особенности организации образовательного процесса, места проведения теоретических и практических занятий.

В процессе освоения ПМ.04 Освоение профессии рабочего 16199 Оператор электронно-вычислительных и вычислительных машин предполагается проведение текущего контроля знаний, умений у студентов. Выполнение практических занятий/лабораторных работ является обязательной для всех обучающихся. Наличие оценок по лабораторным работам/практическим занятиям (ЛР/ПЗ) является для каждого студента обязательным. В случае отсутствия оценок за ЛР/ПЗ студент не допускается до промежуточной аттестации по МДК.

Результатом освоения ПМ выступают ПК, оценка которых представляет собой создание и сбор свидетельств деятельности на основе заранее определенных критериев.

С целью оказания помощи студентам при освоении теоретического и практического материала, выполнения самостоятельной работы разрабатываются учебно-методические комплексы для студентов (кейсы студентов).

С целью методического обеспечения прохождения учебной и производственной практики (далее – УП/ПП), прохождению УП/ПП, которые размещаются на сайте образовательной организации.

При освоении ПМ консультации проводятся согласно графика проведения консультаций. График проведения консультаций размещается на входной двери каждого учебного кабинета и/или лаборатории.

Текущий учет результатов освоения ПМ производится в электронном журнале.

Наличие оценок по лабораторным работам/практическим занятиям (ЛР/ПЗ) является для каждого студента обязательным

### **4.4. Кадровое обеспечение образовательного процесса**

Требования к квалификации педагогических кадров, обеспечивающих обучение по МДК:

 среднее профессиональное образование – программы подготовки специалистов среднего звена или высшее образование – бакалавриат, направленность (профиль) которого соответствует преподаваемому междисциплинарному курсу, профессиональному модулю;

 дополнительное профессиональное образование на базе среднего профессионального образования (программ подготовки специалистов среднего звена) или высшего образования (бакалавриата) – профессиональная переподготовка, направленность (профиль) которой соответствует преподаваемому междисциплинарному курсу, профессиональному модулю;

 при отсутствии педагогического образования: дополнительное профессиональное образование в области профессионального образования и (или) профессионального обучения;

– обучение по дополнительным профессиональным программам программам повышения квалификации, в том числе в форме стажировки в профильных организациях не реже одного раза в 3 года;

обучение и проверка знаний и навыков в области охраны труда;

 опыт работы в области профессиональной деятельности, осваиваемой обучающимися и (или) соответствующей преподаваемому междисциплинарному курсу, профессиональному модулю при несоответствии направленности (профиля) образования преподаваемому междисциплинарному курсу, профессиональному модулю.

Требования к квалификации педагогических кадров, обеспечивающих проведение ЛР/ПЗ:

 среднее профессиональное образование – программы подготовки специалистов среднего звена или высшее образование – бакалавриат, направленность (профиль) которого соответствует преподаваемому междисциплинарному курсу, профессиональному модулю;

 дополнительное профессиональное образование на базе среднего профессионального образования (программ подготовки специалистов среднего звена) или высшего образования (бакалавриата) – профессиональная переподготовка, направленность (профиль) которой соответствует преподаваемому междисциплинарному курсу, профессиональному модулю;

 при отсутствии педагогического образования: дополнительное профессиональное образование в области профессионального образования и (или) профессионального обучения;

– обучение по дополнительным профессиональным программам программам повышения квалификации, в том числе в форме стажировки в профильных организациях не реже одного раза в 3 года;

обучение и проверка знаний и навыков в области охраны труда;

 опыт работы в области профессиональной деятельности, осваиваемой обучающимися и (или) соответствующей преподаваемому междисциплинарному курсу, профессиональному модулю при несоответствии направленности (профиля) образования преподаваемому междисциплинарному курсу, профессиональному модулю.

Требования к квалификации педагогических кадров, осуществляющих руководство практикой

Педагогический состав:

 среднее профессиональное образование – программы подготовки специалистов среднего звена или высшее образование – бакалавриат, направленность (профиль) которого соответствует преподаваемому междисциплинарному курсу, профессиональному модулю;

 дополнительное профессиональное образование на базе среднего профессионального образования (программ подготовки специалистов среднего звена) или высшего образования (бакалавриата) – профессиональная переподготовка, направленность (профиль) которой соответствует преподаваемому междисциплинарному курсу, профессиональному модулю;

 при отсутствии педагогического образования: дополнительное профессиональное образование в области профессионального образования и (или) профессионального обучения;

 обучение по дополнительным профессиональным программам – программам повышения квалификации, в том числе в форме стажировки в профильных организациях не реже одного раза в 3 года;

обучение и проверка знаний и навыков в области охраны труда;

 опыт работы в области профессиональной деятельности, осваиваемой обучающимися и (или) соответствующей преподаваемому междисциплинарному курсу, профессиональному модулю при несоответствии направленности (профиля) образования преподаваемому междисциплинарному курсу, профессиональному модулю.

Мастера:

 среднее профессиональное образование – программы подготовки специалистов среднего звена или высшее образование – бакалавриат, направленность (профиль) которого, как правило, соответствует области профессиональной деятельности, осваиваемой обучающимися;

 дополнительное профессиональное образование на базе среднего профессионального образования (программ подготовки специалистов среднего звена) или высшего образования (бакалавриата) – профессиональная

27

переподготовка, направленность (профиль) которой соответствует области профессиональной деятельности, осваиваемой обучающимися;

 при отсутствии педагогического образования: дополнительное профессиональное педагогическое образование в области профессионального обучения;

 обучение по дополнительным профессиональным программам (ДПП) программам повышения квалификации, в том числе в форме стажировки в профильных организациях не реже одного раза в 3 года;

 опыт работы в области профессиональной деятельности, осваиваемой обучающимися;

 уровень (подуровень) квалификации по профессии рабочего выше, чем предусмотренный для выпускников образовательной программы.

Наставники от предприятия/организации:

 среднее профессиональное образование – программы подготовки специалистов среднего звена или высшее образование – бакалавриат, направленность (профиль) которого, как правило, соответствует области профессиональной деятельности, осваиваемой обучающимися;

 дополнительное профессиональное образование на базе среднего профессионального образования (программ подготовки специалистов среднего звена) или высшего образования (бакалавриата) – профессиональная переподготовка, направленность (профиль) которой соответствует области профессиональной деятельности, осваиваемой обучающимися;

 дополнительное профессиональное педагогическое образование в области профессионального обучения;

 опыт работы в области профессиональной деятельности, осваиваемой обучающимися;

 уровень квалификации по профессии рабочего выше, чем предусмотренный для выпускников образовательной программы.

# **5. КОНТРОЛЬ И ОЦЕНКА РЕЗУЛЬТАТОВ ОСВОЕНИЯ ПРОФЕССИОНАЛЬНОГО МОДУЛЯ (ВИДА ПРОФЕССИОНАЛЬНОЙ ДЕЯТЕЛЬНОСТИ)**

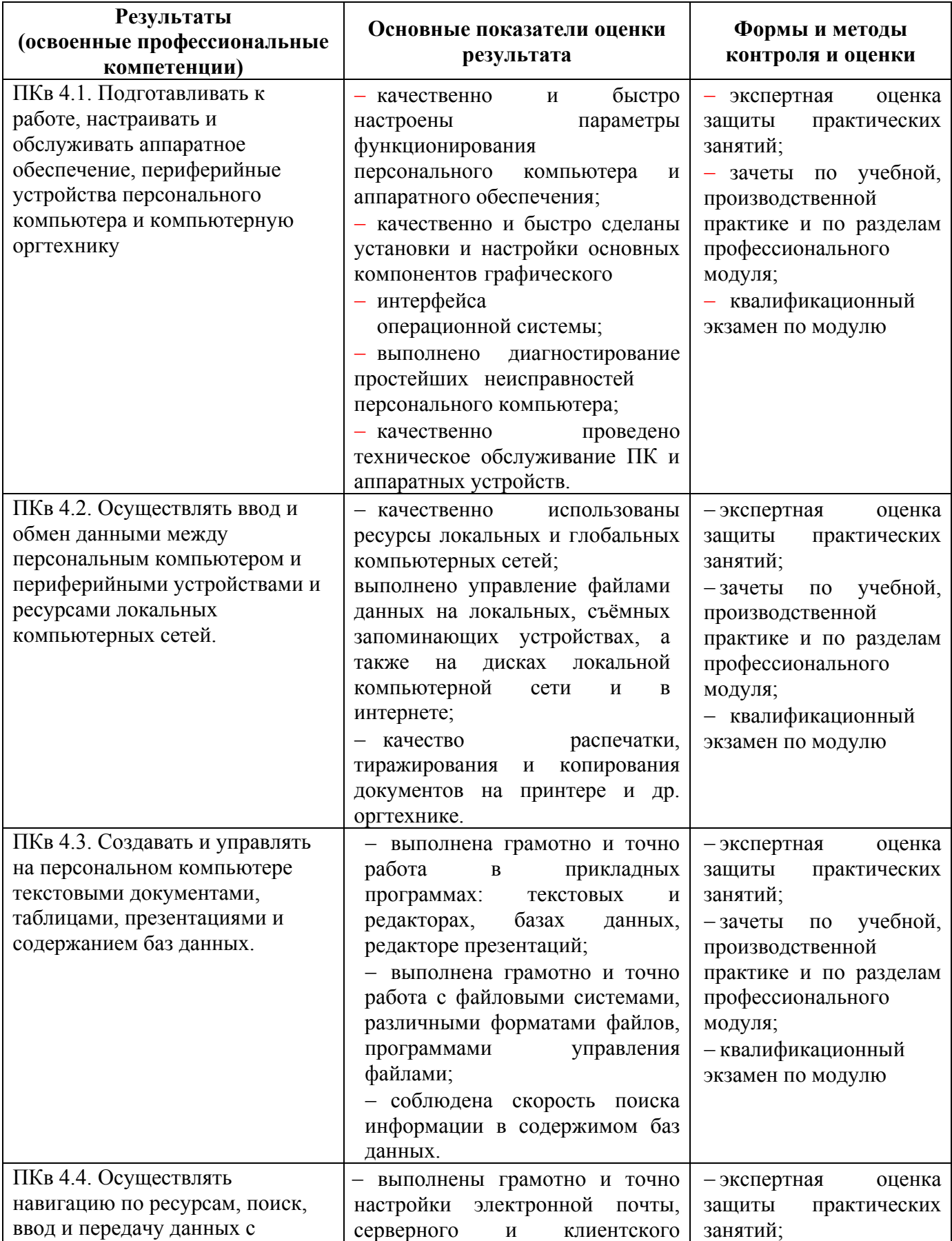

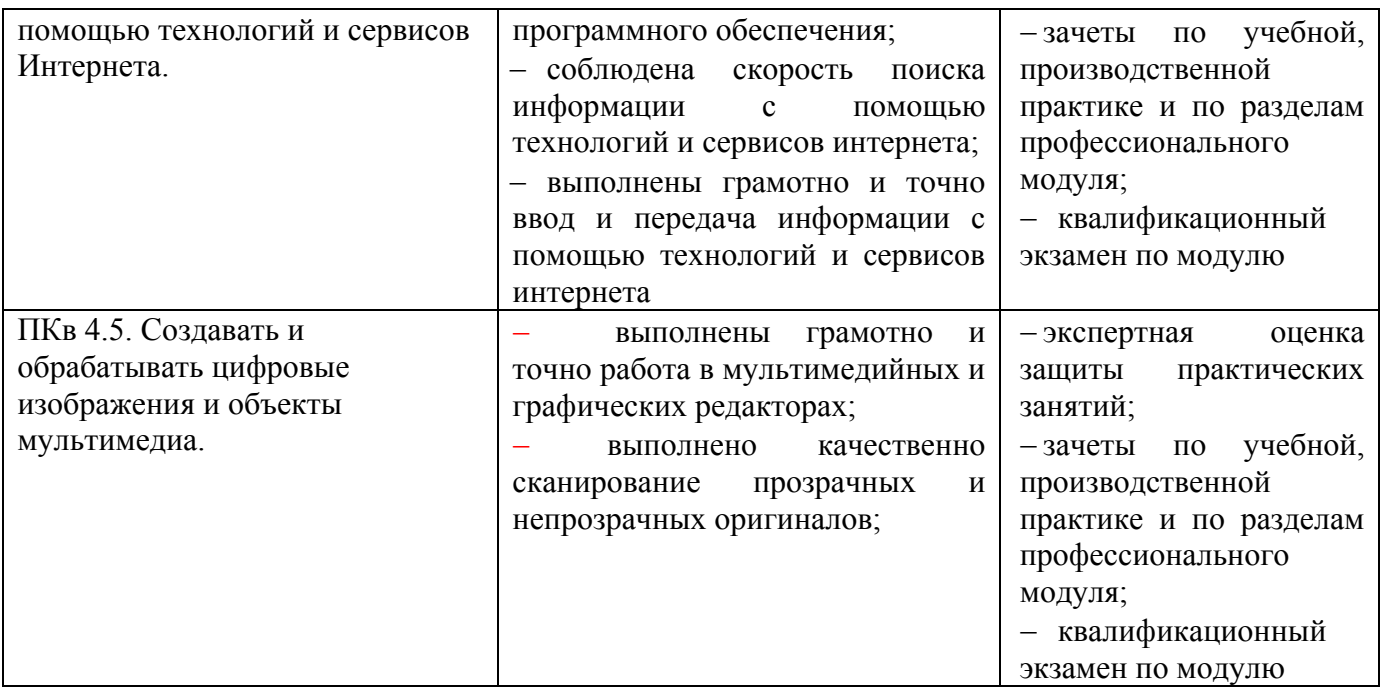

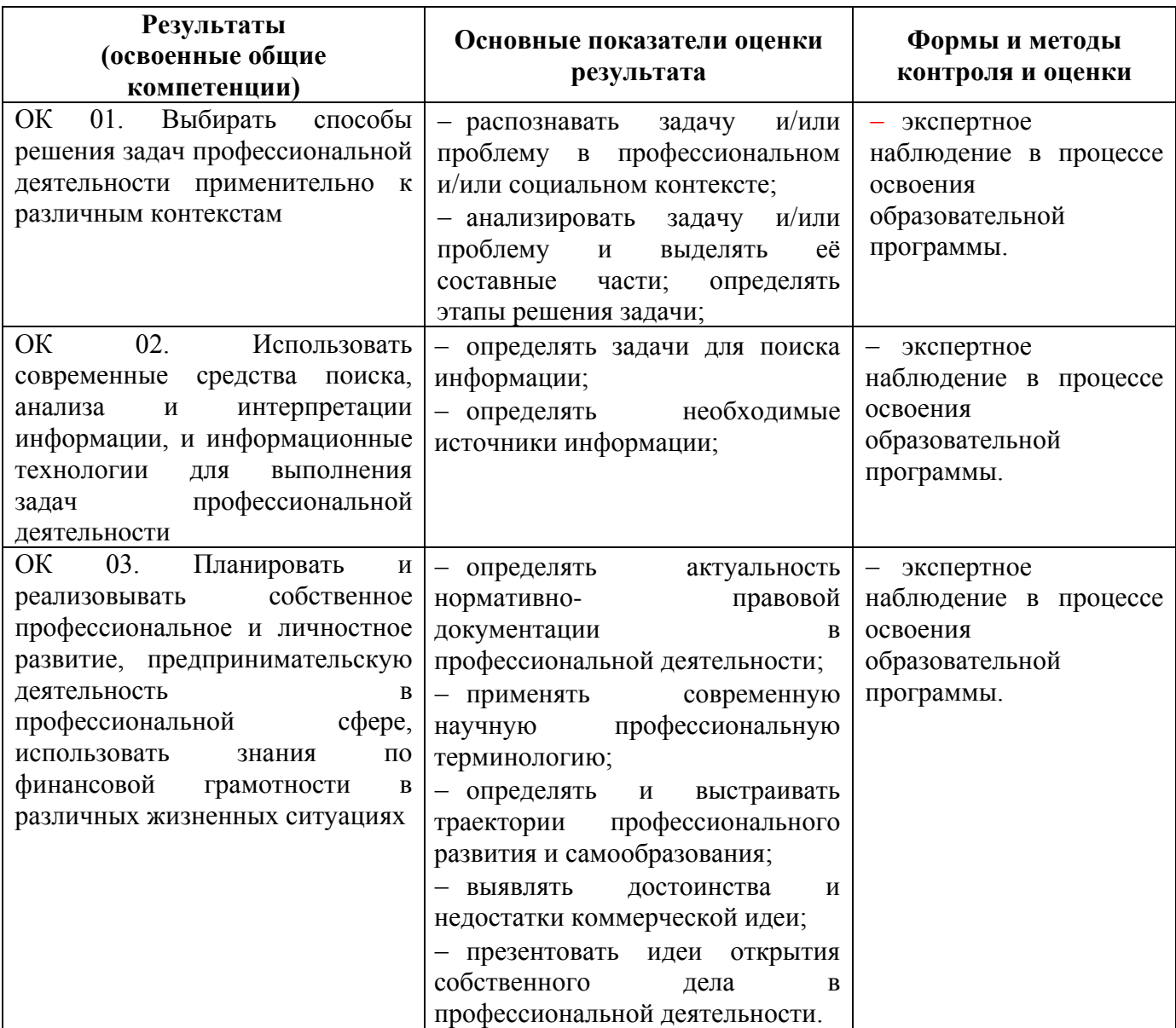

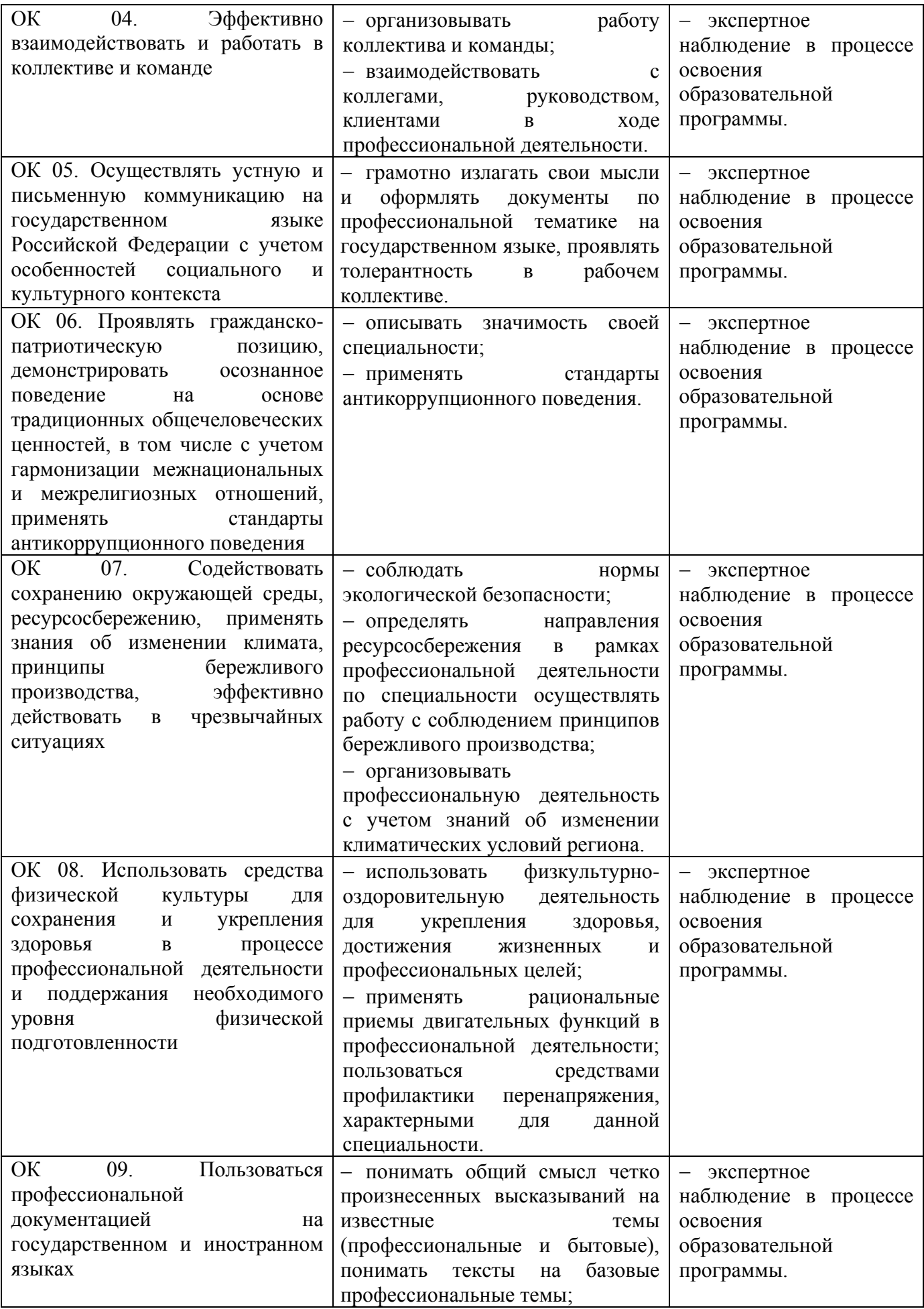

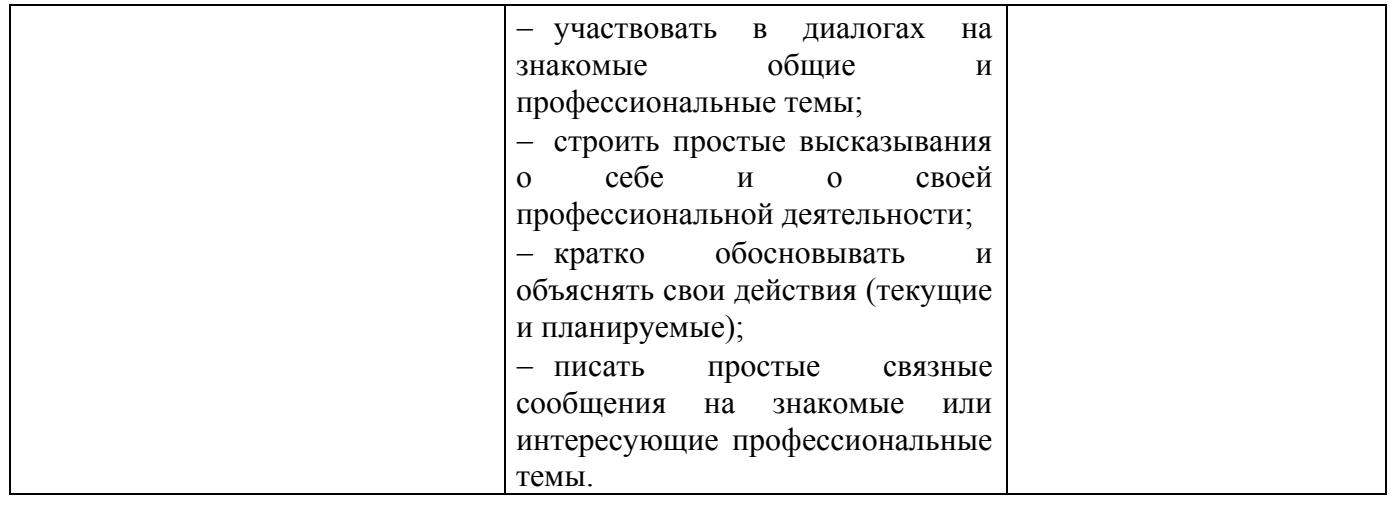

# **ЛИСТ ИЗМЕНЕНИЙ И ДОПОЛНЕНИЙ, ВНЕСЕННЫХ В РАБОЧУЮ ПРОГРАММУ**

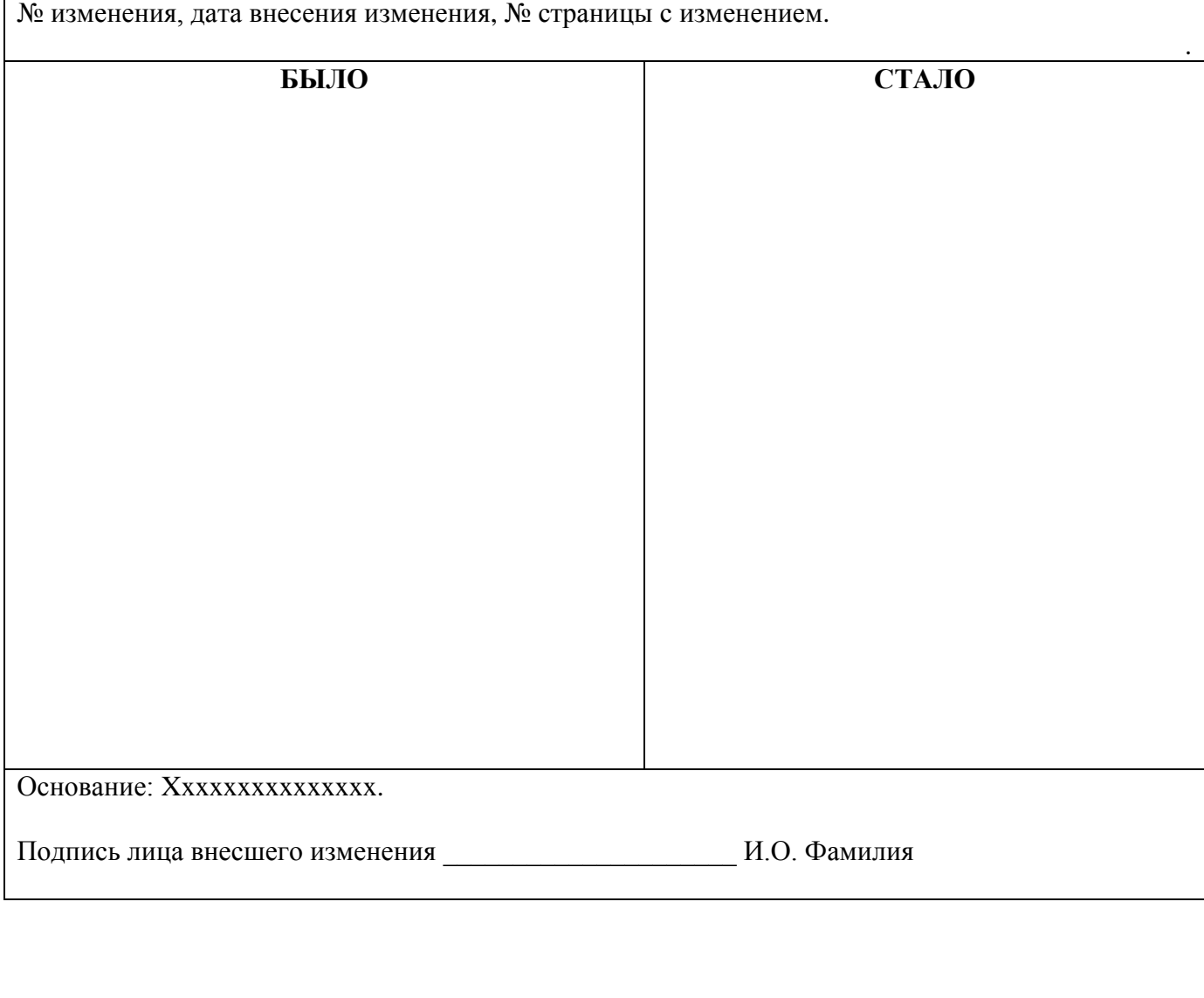

C=RU, O=ГБПОУ СПК, CN=Шиляева Ольга Николаевна, E=so\_spc\_szr@samara.edu.ru 00ae4864d049f3a95e 2024-02-26 10:17:24